Pembuatan sistem

# **PEMBUATAN SISTEM PREDIKSI PENJUALAN DAN PERSEDIAAN BARANG PADA BENGKEL IVAN JAYA MOTOR MENGGUNAKAN METODE DOUBLE EXPONENTIAL SMOOTHING DAN ECONOMIC ORDER QUANTITY (EOQ)**

**SKRIPSI**

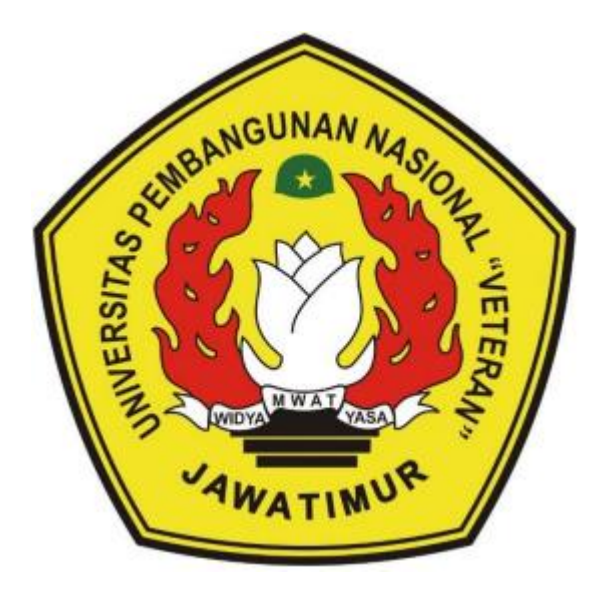

**Oleh :**

**VINCENTIA INDRI OCTAVANI**

**19081010168**

# **PROGRAM STUDI INFORMATIKA**

### **FAKULTAS ILMU KOMPUTER**

**UNIVERSITAS PEMBANGUNAN NASIONAL "VETERAN"**

**JAWA TIMUR**

**2023**

# **PEMBUATAN SISTEM PREDIKSI PENJUALAN DAN PERSEDIAAN BARANG PADA BENGKEL IVAN JAYA MOTOR MENGGUNAKAN METODE DOUBLE EXPONENTIAL SMOOTHING DAN ECONOMIC ORDER QUANTITY (EOQ)**

### **SKRIPSI**

Diajukan Untuk Memenuhi Persyaratan Dalam Menempuh Gelar Sarjana Komputer Program Studi Informatika

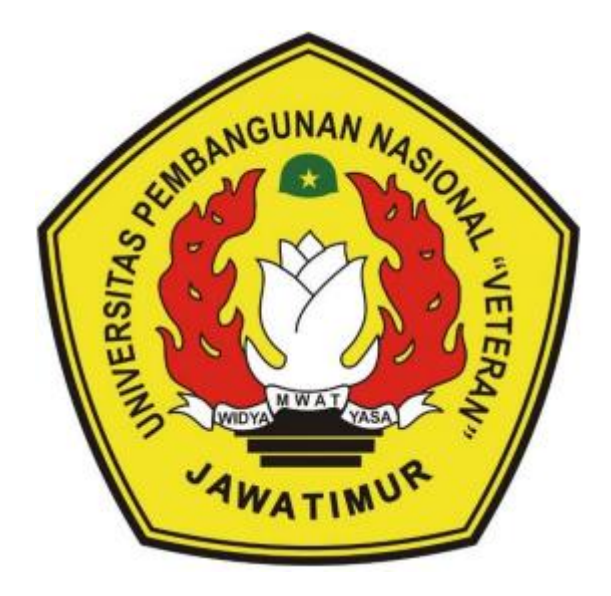

**Oleh :**

#### **VINCENTIA INDRI OCTAVANI**

**19081010168**

### **PROGRAM STUDI INFORMATIKA**

### **FAKULTAS ILMU KOMPUTER**

### **UNIVERSITAS PEMBANGUNAN NASIONAL "VETERAN"**

**JAWA TIMUR**

**2023**

# **LEMBAR PENGESAHAN SKRIPSI**

#### Judul :PEMBUATAN **DAN SISTEM PREDIKSI PENJUALAN** PERSEDIAAN BARANG PADA BENGKEL IVAN JAYA MOTOR **MENGGUNAKAN METODE DOUBLE EXPONENTIAL SMOOTHING DAN EOO**

Oleh **: VINCENTIA INDRI OCTAVIANI** 

**NPM** : 19081010168

Telah Diseminarkan Dalam Ujian Skripsi Pada: **Hari Jumat, Tanggal 10 November 2023** 

#### $M$ engetahui

**Dosen Pembimbing** 

**Mengetahui**

 $\Lambda$ 

Eya Yulia Puspaningrum, S.Kom, M.Kom NIP: 19890705 2021212 002

Hendra Maulana, S.Kom, M.Kom NPT: 201198 31 223248

 $\frac{1}{2}$ 

**Hendra Maulana, S.Kom, M.Kom NPT : 201198 31 223248**

**Andreas Nugroho S. S.Kom. M.Kom Muhammad Muharrom** 

NPT: 211199 00 412271

Com. M.Kom MYAT NIP: 19950601 202203 1006

**NIP : 19890705 2021212 002**

**Menvetujui Muhammad Muharrom Al H, S.Kom, M.Kom**

 $Dekan$ **Fakultas Ilmu Komputer**  $\int$ **FACULTAS ILLUSTRATED AND IMPORTANT** 

Prof. Dr. Ir. Novirina Hendrasarie, MT.

NIP: 19681126 199403 2 001

**Koordinator Program Studi** 

Informa **Koordinator Program Studi Informatika**

**Fetty Tri Angeraen** S.Kom, M.Kom NIP: 19820211 2021212 005

 $1.$ 

 $2.$ 

#### **SURAT PERNYATAAN PLAGIAT**

Saya, mahasiswa Informatika UPN "Veteran" Jawa Timur, yang bertandatangan di bawah ini :

Nama : Vincentia Indri Octaviani

NPM : 19081010168

Menyatakan bahwa Judul Skripsi/Tugas Akhir Saya ajukan dan akan dikerjakan, yang berjudul :

# **"PEMBUATAN SISTEM PREDIKSI PENJUALAN DAN PERSEDIAAN BARANG PADA BENGKEL IVAN JAYA MOTOR MENGGUNAKAN METODE DOUBLE EXPONENTIAL SMOOTHING DAN EOQ"**

Bukan merupakan plagiat dari Skripsi/Tugas Akhir/Penelitian orang lain dan juga bukan merupakan produk dan atau software yang saya beli dari pihak lain. Saya juga menyatakan bahwa Skripsi/Tugas Akhir ini adalah pekerjaan Saya sendiri, kecuali yang dinyatakan dalam Daftar Pustaka dan tidak pernak diajukan untuk syarat memperoleh gelar di UPN "Veteran" Jawa Timur maupun di institusi pendidikan lain.

Jika ternyata di kemudian hari pernyataan in terbukti tidak benar, maka Saya siap menerima segala konsekuensinya.

 $\overline{\mathbf{ii}}$ 

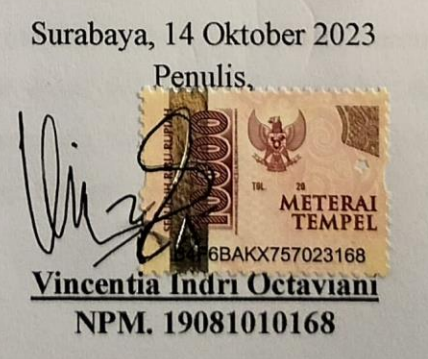

# **PEMBUATAN SISTEM PREDIKSI PENJUALAN DAN PERSEDIAAN BARANG PADA BENGKEL IVAN JAYA MOTOR MENGGUNAKAN METODE DOUBLE EXPONENTIAL SMOOTHING DAN ECONOMIC ORDER QUANTITY (EOQ)**

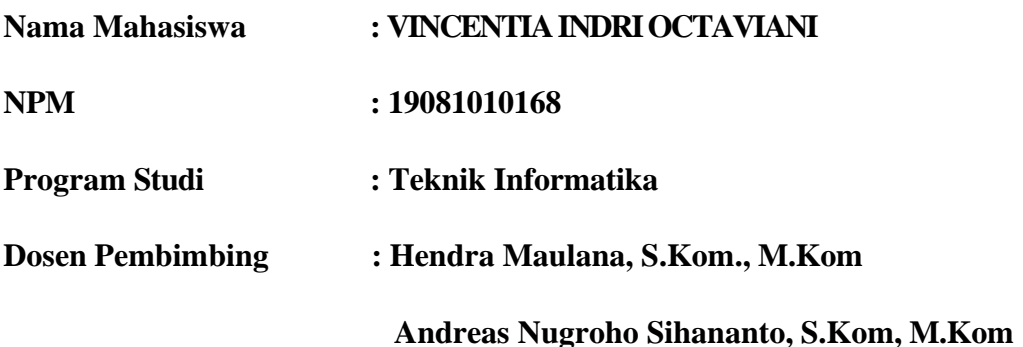

#### **Abstrak**

Bengkel Ivan Jaya Motor adalah sebuah bisnis yang bergerak di bidang otomotif. Selain menawarkan jasa service mobil, Ivan Jaya Motor juga menjual berbagai merk oli serta sparepart mobil. Namun dalam menjalankan bisnisnya, Bengkel Ivan Jaya Motor melakukan proses pencatatan data penjualan maupun pengelolaan persediaan barang masih dilakukan secara manual. Pencatatan data penjualan masih dilakukan dengan cara menulis pada buku catatan dan belum adanya sebuah perhitungan ilmiah dalam pengelolaan persediaan barang. Penentuan pemesanan yang diterapkan saat ini hanya berdasarkan jumlah permintaan barang periode sebelumnya bahkan kadang hanya mengacu pada estimasi perhitungan dari pemilik bengkel sehingga pihak bengkel tidak memiliki acuan yang pasti tentang jumlah barang yang harus dipesan dan kapan harus melakukan pemesanan barang.

Untuk mengatasi permasalahan yang dihadapi, Bengkel Ivan Jaya Motor membutuhkan sebuah sistem prediksi penjualan dan persediaan barang. Tujuannya agar Bengkel Ivan Jaya Motor dapat memprediksi penjualan dan persediaan yang optimal dengan jumlah yang pas, tidak kekurangan dan tidak kelebihan untuk periode yang akan datang. Sistem yang dibuat berbasis web

dengan metode peramalan *Double Exponential Smoothing* dari *Brown* dengan nilai alpha α = 0.1 yang mempunyai nilai kesalahan peramalan terkecil menurut indikator MAPE (Mean Absolute Precentage Error) yaitu sebesar 12,53508% yang artinya masuk ke dalam peramalan yang baik karena berada pada interval 10% - 20%, sedangkan untuk memprediksi persediaan secara optimal digunakan metode *Economic Order Quantity* (EOQ). Adapun data yang digunakan dalam penelitian ini adalah data historis penjualan barang selama 1 tahun terakhir. Sistem diuji menggunakan *black-box testing*. Hasil dari penelitian ini menunjukkan sistem berjalan sesuai skenario yang telah direncanakan.

*Kata kunci: Sistem prediksi penjualan dan persediaan barang, Double Exponential Smoothing, Economic Order Quantity*

### **KATA PENGANTAR**

Puji dan Syukur kehadirat Tuhan YME yang telah melimpahkan Rahmat dan karunianya sehingga penulis dapat menyelesaikan kegiatan penelitian skripsi dengan judul :

# **"PEMBUATAN SISTEM PREDIKSI PENJUALAN DAN PERSEDIAAN BARANG PADA BENGKEL IVAN JAYA MOTOR MENGGUNAKAN METODE DOUBLE EXPONENTIAL SMOOTHING DAN ECONOMIC ORDER QUANTITY (EOQ)"**

Penelitian skripsi ini dibuat untuk memenuhi salah satu syarat untuk menyelesaikan Strata Satu (S1) dari Fakultas Ilmu Komputer Program Studi Informatika di Unversitas Pembangunan Nasional "Veteran" Jawa Timur. Penulis menyadari bahwa laporan penelitian skripsi ini masih jauh dari kesempurnaan. Atas segala kekurangan dan ketidak sempurnaan laporan skripsi ini, maka penulis sangat mengharapkan masukan, kritik, dan saran yang bersifat membangun ke arah perbaikan dan penyempurnaan. Akhir kata penulis mengucapkan terima kasih kepada semua pihak yang berperan dalam penelitian skripsi ini dan berharap semoga skripsi ini dapat bermanfaat bagi semua pihak.

Surabaya, 24 Oktober 2023

Penulis

#### **UCAPAN TERIMA KASIH**

Dari hati yang paling dalam, penulis mengucapkan terima kasih yang sebesar-besarnya kepada kedua orang tua serta seluruh pihak yang turut mendoakan, mensupport, membantu, membimbing serta mengarahkan penulis pengerjaan skripsi ini. Karena tanpa dukungan dari mereka penulis tidak akan mampu menyelesaikan penelitian skripsi dengan baik. Untuk itu penulis menyampaikan terima kasih terima kasih yang tak terhingga kepada :

- 1. Bapak Prof. Dr. Ir. Akhmad Fauzi, MMT selaku Rektor Universitas Pembangunan Nasional "Veteran" Jawa Timur.
- 2. Dr. Ir. Novirina Hendrasarie, MT. , Selaku Dekan Fakultas Ilmu Komputer, Universitas Pembangunan Nasional "Veteran" Jawa Timur.
- 3. Ibu Fetty Tri Anggraeny, S.Kom, M.Kom. Selaku koordinator Program Studi Informatika Fakultas Ilmu Komputer Universitas Pembangunan Nasional "Veteran" Jawa Timur.
- 4. Bapak Hendra Maulana, S.Kom, M.Kom. selaku dosen pembimbing 1 yang telah meluangkan waktu, tenaga, dan pikiran untuk mengarahkan penulis dalam penyusunan skripsi.
- 5. Bapak Andreas Nugroho Sihananto, S.Kom, M.Kom. Selaku dosen Pembimbing 2 yang telah meluangkan waktu, tenaga, dan pikiran untuk mengarahkan penulis dalam penyusunan skripsi
- 6. Seluruh Dosen Program Studi Informatika Fakultas Ilmu Komputer Universitas Pembangunan Nasional "Veteran" Jawa Timur atas segala ilmu pengetahuan yang diberikan kepada penulis selama masa perkuliahan.
- 7. Teman teman member ndak panik blass Nizar, Habib, Claudia, Sabrina, Rayhan yang selalu memberi saran dan mendukung dalam proses pengerjaan penelitian skripsi.
- 8. Teman teman member jedag jedug Sherena, Putri, Marisyah, selalu memberi dukungan dalam proses pengerjaan penelitian skripsi.

# **DAFTAR ISI**

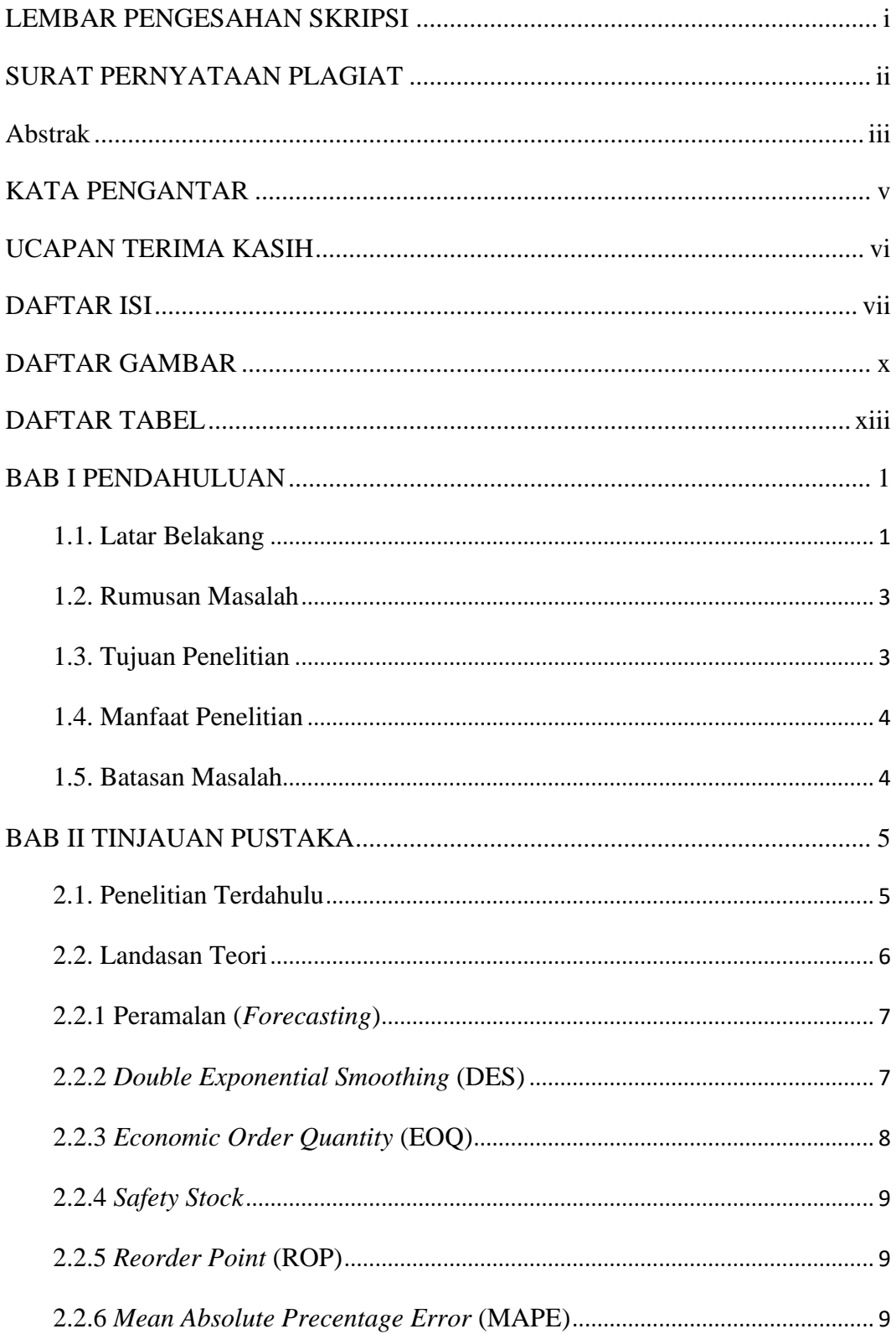

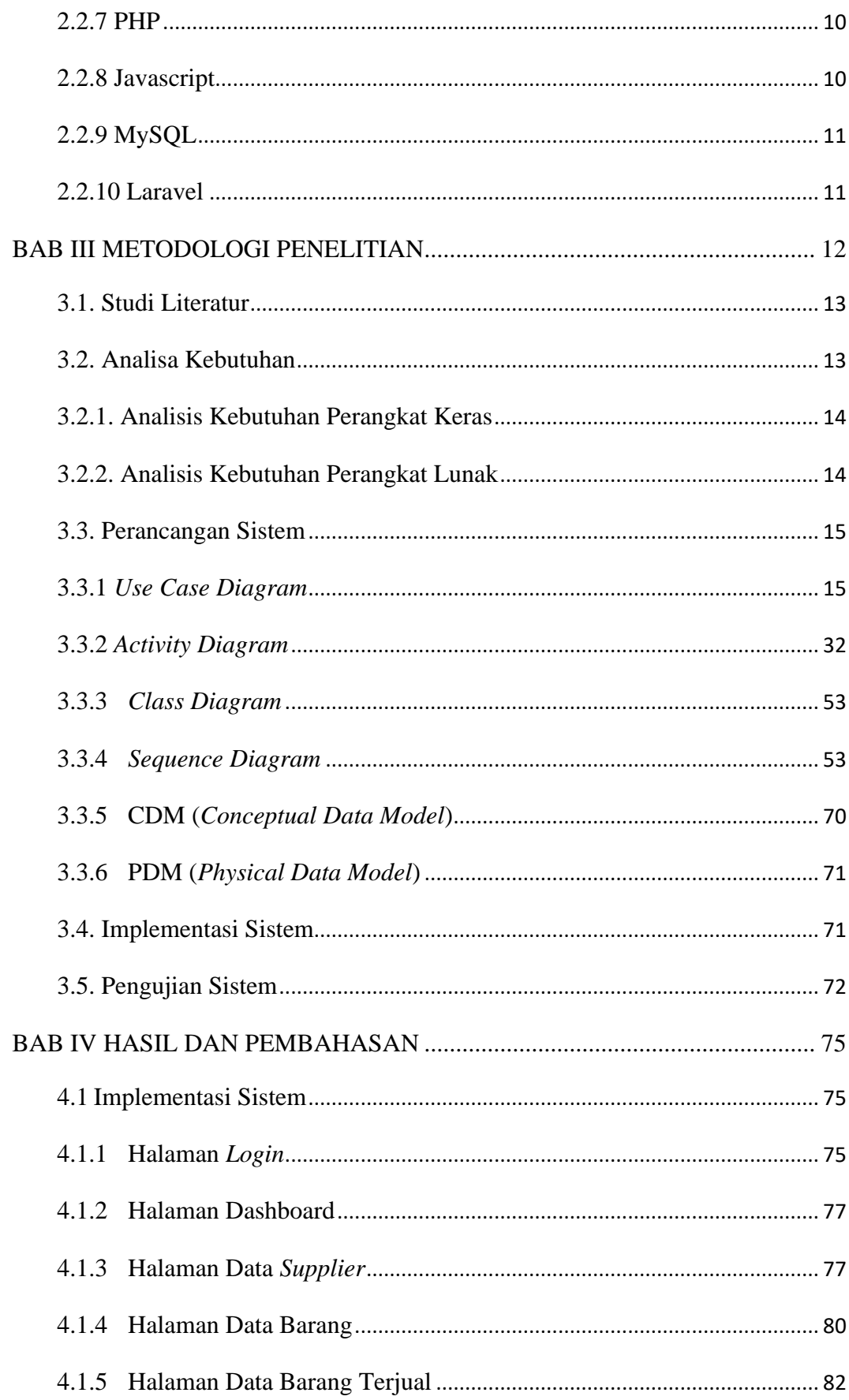

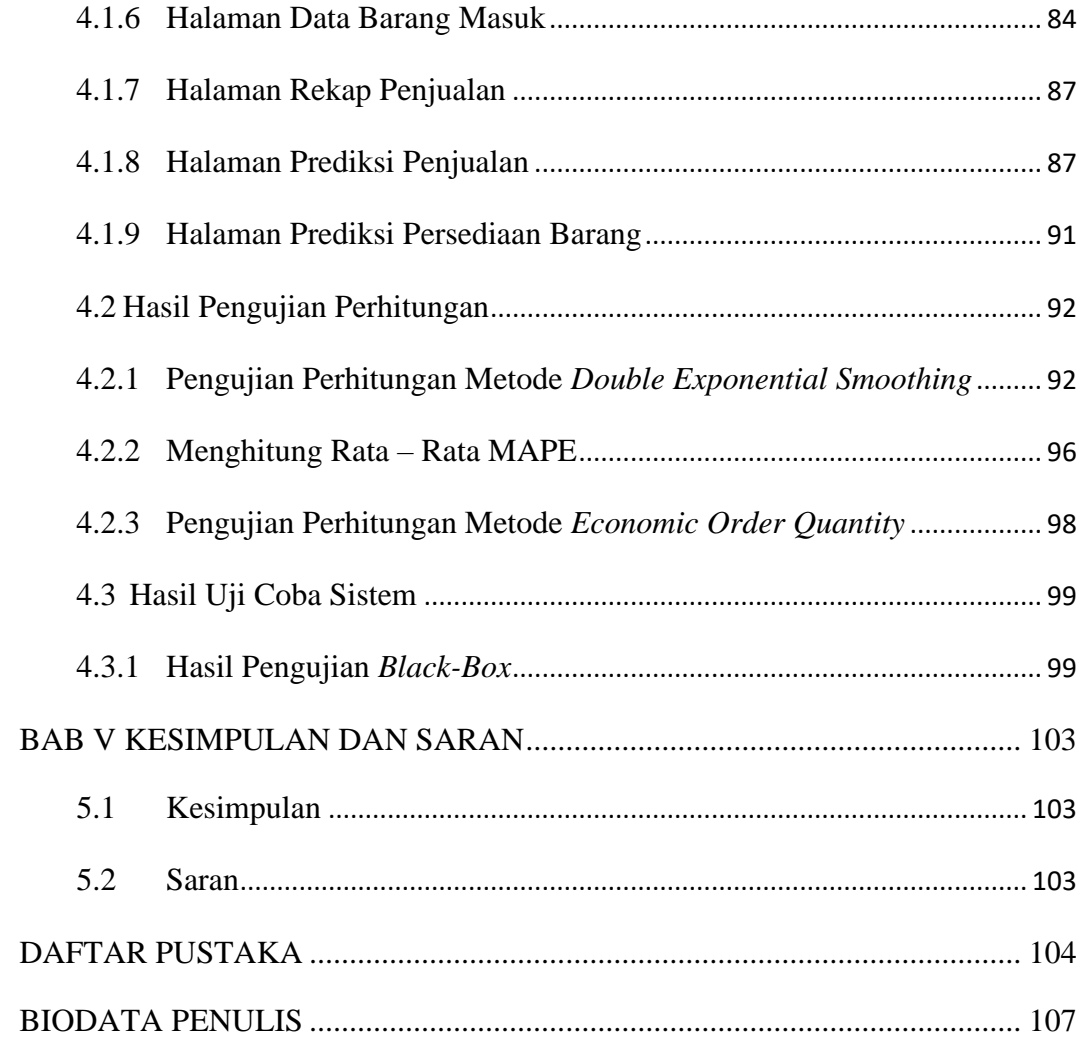

# **DAFTAR GAMBAR**

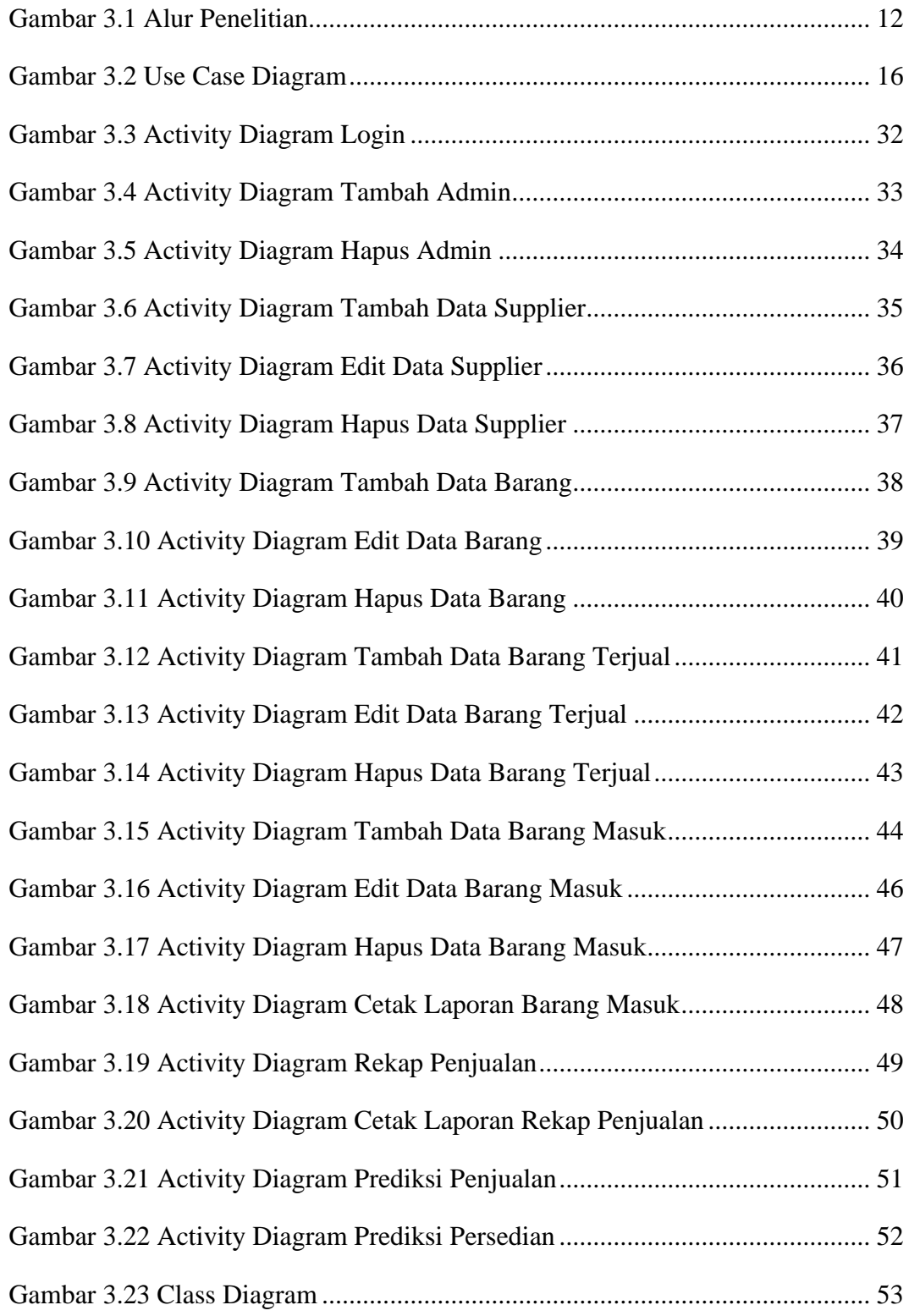

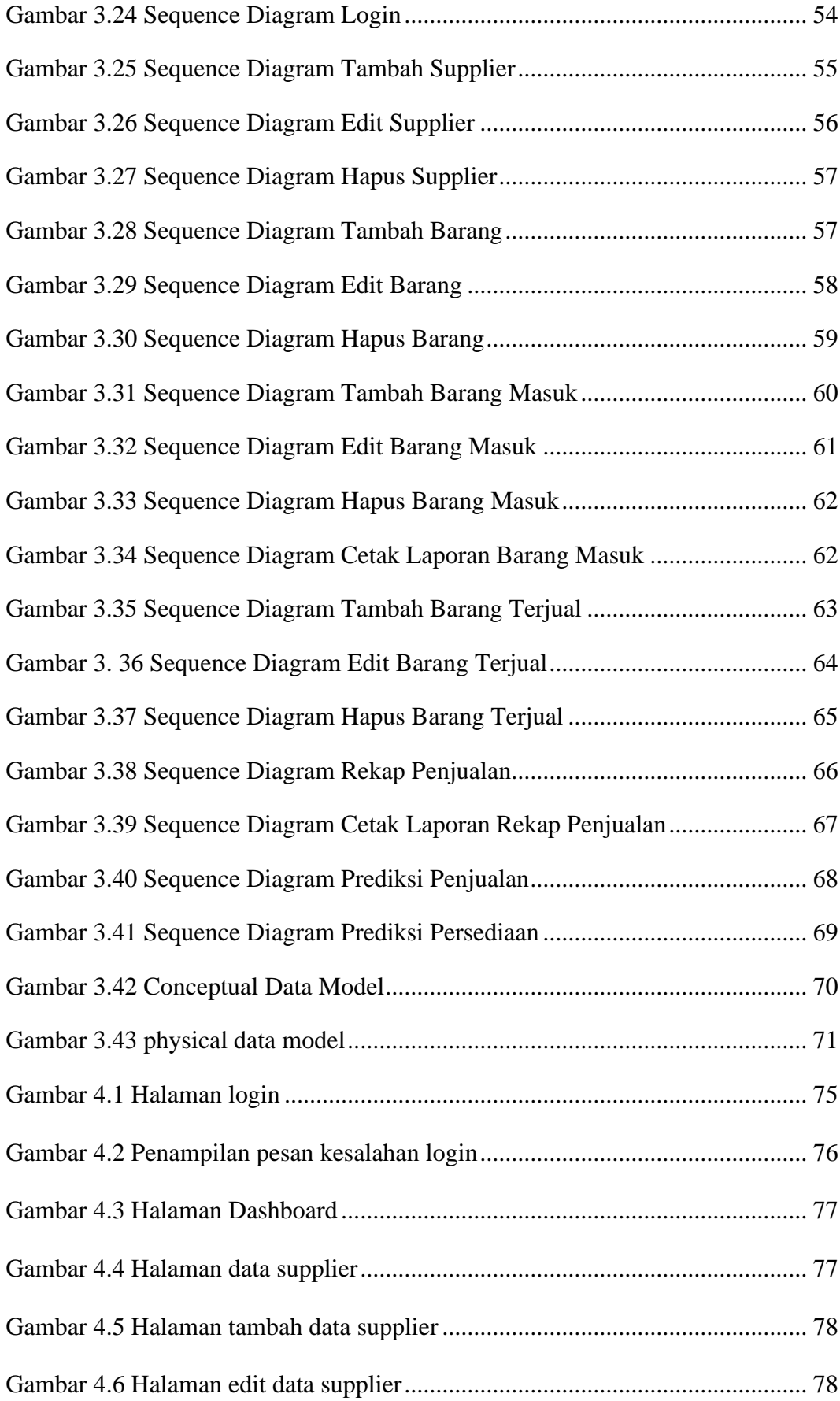

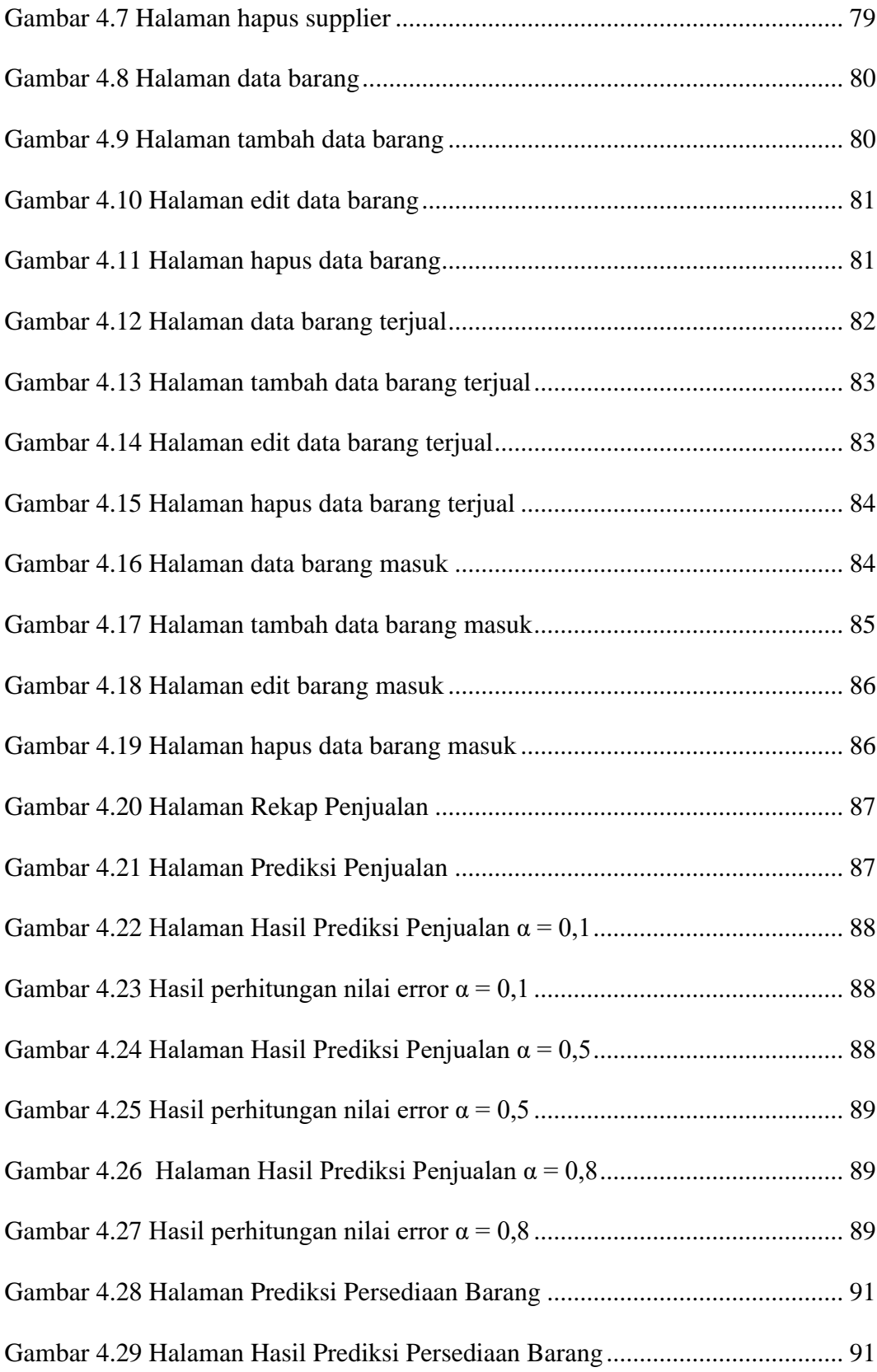

# **DAFTAR TABEL**

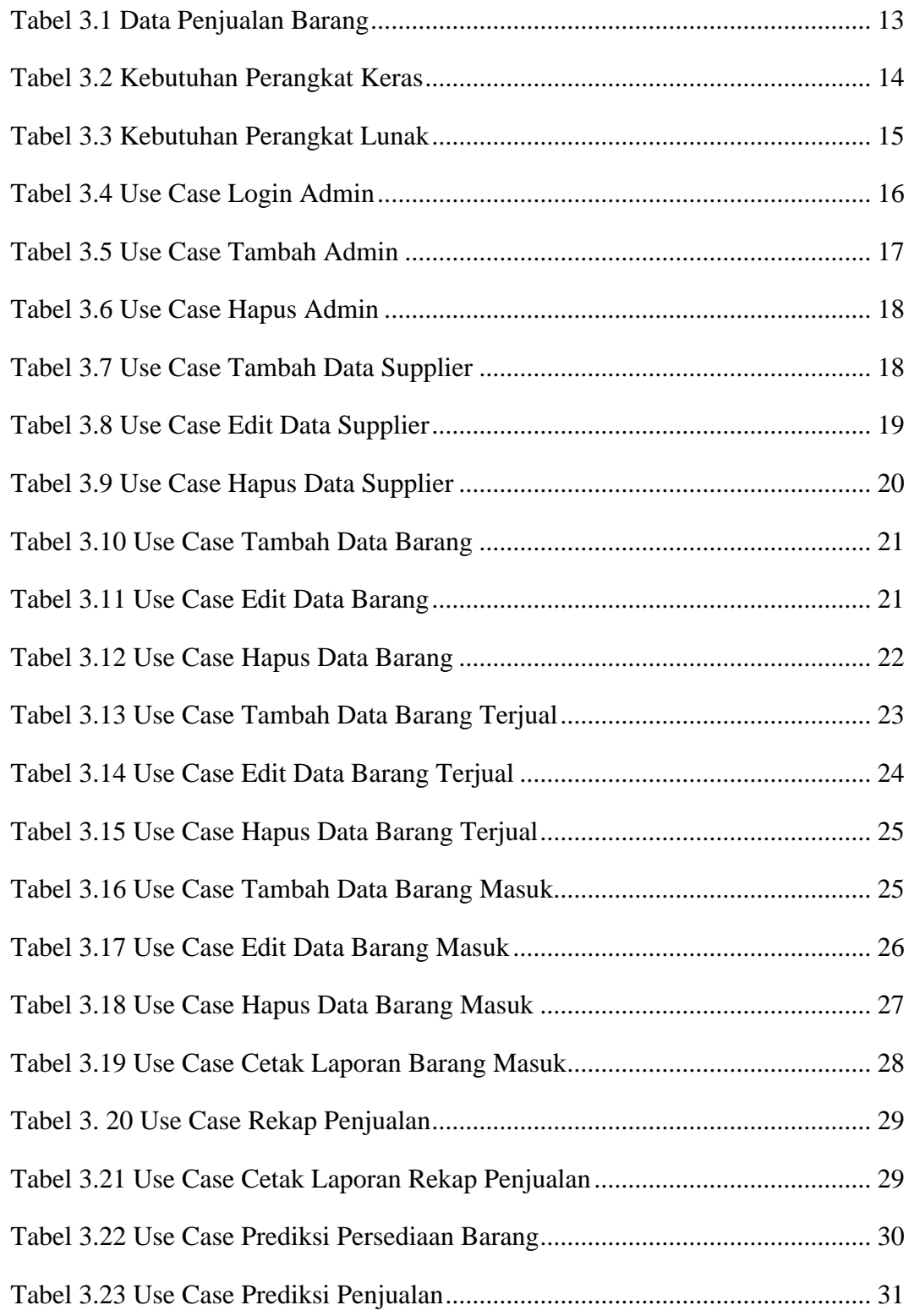

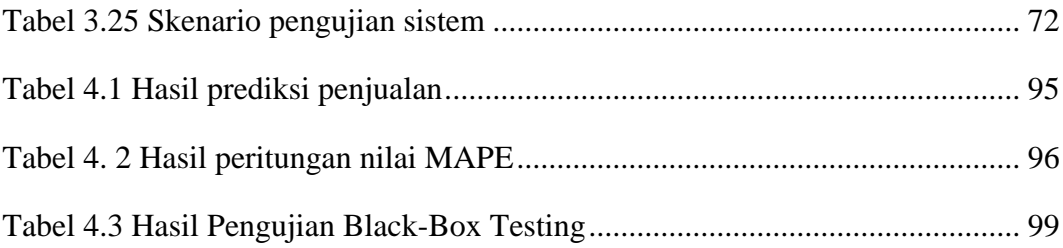